# **MOOVIT** Bahnlinie RB53 Fahrpläne & Netzkarten

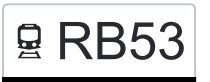

# Aulendorf - Sigmaringen RB53 [Hol Dir Die App](https://moovitapp.com/index/api/onelink/3986059930?pid=Web_SEO_Lines-PDF&c=Footer_Button&is_retargeting=true&af_inactivity_window=30&af_click_lookback=7d&af_reengagement_window=7d&GACP=v%3D2%26tid%3DG-27FWN98RX2%26cid%3DGACP_PARAM_CLIENT_ID%26en%3Dinstall%26ep.category%3Doffline%26ep.additional_data%3DGACP_PARAM_USER_AGENT%26ep.page_language%3Dde%26ep.property%3DSEO%26ep.seo_type%3DLines%26ep.country_name%3DDeutschland%26ep.metro_name%3DStuttgart&af_sub4=SEO_other&af_sub8=%2Findex%2Fde%2Fline-pdf-Baden_W%25C3%25BCrttemberg-3727-3756190-163210817&af_sub9=View&af_sub1=3727&af_sub7=3727&deep_link_sub1=3727&af_sub5=V2-Lines-1708942639&deep_link_value=moovit%3A%2F%2Fline%3Fpartner_id%3Dseo%26lgi%3D163210817%26add_fav%3D1&af_ad=SEO_other_RB53_Aulendorf%20-%20Sigmaringen_Stuttgart_View&deep_link_sub2=SEO_other_RB53_Aulendorf%20-%20Sigmaringen_Stuttgart_View)

Die Bahnlinie RB53 (Aulendorf - Sigmaringen) hat 4 Routen

(1) Albstadt-Ebingen: 06:27(2) Aulendorf: 04:57 - 23:11(3) Sigmaringen: 06:26 - 23:06(4) Sigmaringen, Bahnhof: 06:58 Verwende Moovit, um die nächste Station der Bahnlinie RB53 zu finden und um zu erfahren wann die nächste Bahnlinie RB53 kommt.

## **Richtung: Albstadt-Ebingen**

4 Haltestellen [LINIENPLAN ANZEIGEN](https://moovitapp.com/baden_w%C3%BCrttemberg-3727/lines/RB53/163210817/7250631/de?ref=2&poiType=line&customerId=4908&af_sub8=%2Findex%2Fde%2Fline-pdf-Baden_W%25C3%25BCrttemberg-3727-3756190-163210817&utm_source=line_pdf&utm_medium=organic&utm_term=Aulendorf%20-%20Sigmaringen)

Sigmaringen Bahnhof

Storzingen Bahnhof

Straßberg Bahnhof

Albstadt-Ebingen

#### **Bahnlinie RB53 Fahrpläne**

Abfahrzeiten in Richtung Albstadt-Ebingen

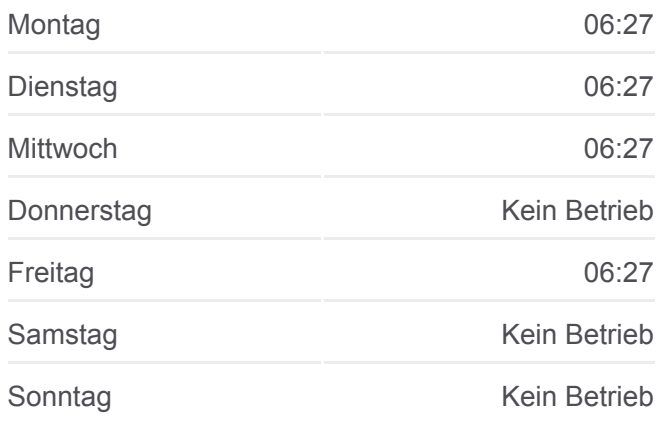

**Bahnlinie RB53 Info Richtung:** Albstadt-Ebingen **Stationen:** 4 **Fahrtdauer:** 25 Min **Linien Informationen:**

#### **Richtung: Aulendorf**

8 Haltestellen [LINIENPLAN ANZEIGEN](https://moovitapp.com/baden_w%C3%BCrttemberg-3727/lines/RB53/163210817/7250485/de?ref=2&poiType=line&customerId=4908&af_sub8=%2Findex%2Fde%2Fline-pdf-Baden_W%25C3%25BCrttemberg-3727-3756190-163210817&utm_source=line_pdf&utm_medium=organic&utm_term=Aulendorf%20-%20Sigmaringen)

Sigmaringen Bahnhof

Sigmaringendorf Bahnhof

Mengen Bahnhof

Herbertingen Bahnhof

Herbertingen Ort

# **[Bahnlinie RB53 Karte](https://moovitapp.com/baden_w%C3%BCrttemberg-3727/lines/RB53/163210817/7250631/de?ref=2&poiType=line&customerId=4908&af_sub8=%2Findex%2Fde%2Fline-pdf-Baden_W%25C3%25BCrttemberg-3727-3756190-163210817&utm_source=line_pdf&utm_medium=organic&utm_term=Aulendorf%20-%20Sigmaringen)**

#### **Bahnlinie RB53 Fahrpläne** Abfahrzeiten in Richtung Aulendorf

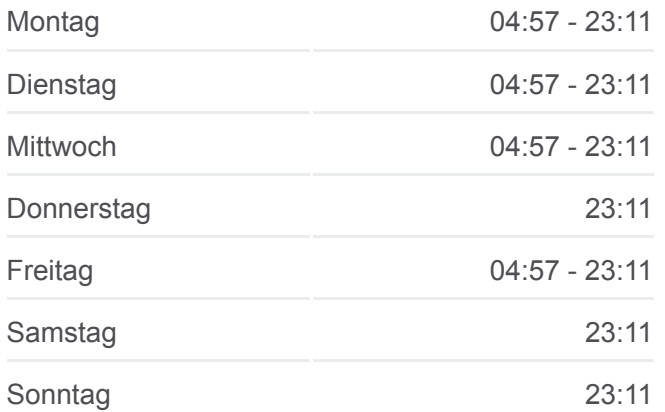

Bad Saulgau Bahnhof

Altshausen Bahnhof

Aulendorf Bahnhof

#### **Richtung: Sigmaringen**

8 Haltestellen [LINIENPLAN ANZEIGEN](https://moovitapp.com/baden_w%C3%BCrttemberg-3727/lines/RB53/163210817/7250490/de?ref=2&poiType=line&customerId=4908&af_sub8=%2Findex%2Fde%2Fline-pdf-Baden_W%25C3%25BCrttemberg-3727-3756190-163210817&utm_source=line_pdf&utm_medium=organic&utm_term=Aulendorf%20-%20Sigmaringen)

Aulendorf Bahnhof

Altshausen Bahnhof

Bad Saulgau Bahnhof

Herbertingen Ort

Herbertingen Bahnhof

Mengen Bahnhof

Sigmaringendorf Bahnhof

Sigmaringen Bahnhof

**Bahnlinie RB53 Info Richtung:** Aulendorf **Stationen:** 8 **Fahrtdauer:** 46 Min **Linien Informationen:**

## **[Bahnlinie RB53 Karte](https://moovitapp.com/baden_w%C3%BCrttemberg-3727/lines/RB53/163210817/7250485/de?ref=2&poiType=line&customerId=4908&af_sub8=%2Findex%2Fde%2Fline-pdf-Baden_W%25C3%25BCrttemberg-3727-3756190-163210817&utm_source=line_pdf&utm_medium=organic&utm_term=Aulendorf%20-%20Sigmaringen)**

#### **Bahnlinie RB53 Fahrpläne**

Abfahrzeiten in Richtung Sigmaringen

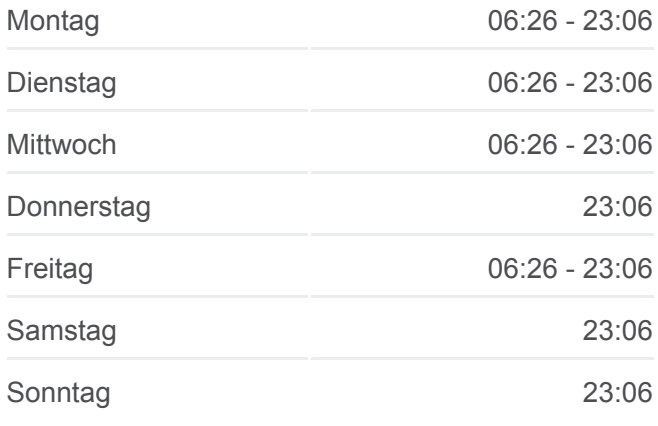

**Bahnlinie RB53 Info Richtung:** Sigmaringen **Stationen:** 8 **Fahrtdauer:** 42 Min **Linien Informationen:**

# [Bahnlinie RB53 Karte](https://moovitapp.com/baden_w%C3%BCrttemberg-3727/lines/RB53/163210817/7250490/de?ref=2&poiType=line&customerId=4908&af_sub8=%2Findex%2Fde%2Fline-pdf-Baden_W%25C3%25BCrttemberg-3727-3756190-163210817&utm_source=line_pdf&utm_medium=organic&utm_term=Aulendorf%20-%20Sigmaringen)

#### **Richtung: Sigmaringen, Bahnhof**

4 Haltestellen [LINIENPLAN ANZEIGEN](https://moovitapp.com/baden_w%C3%BCrttemberg-3727/lines/RB53/163210817/7250365/de?ref=2&poiType=line&customerId=4908&af_sub8=%2Findex%2Fde%2Fline-pdf-Baden_W%25C3%25BCrttemberg-3727-3756190-163210817&utm_source=line_pdf&utm_medium=organic&utm_term=Aulendorf%20-%20Sigmaringen)

Albstadt-Ebingen

Straßberg Bahnhof

Storzingen Bahnhof

Sigmaringen Bahnhof

#### **Bahnlinie RB53 Fahrpläne**

Abfahrzeiten in Richtung Sigmaringen, Bahnhof

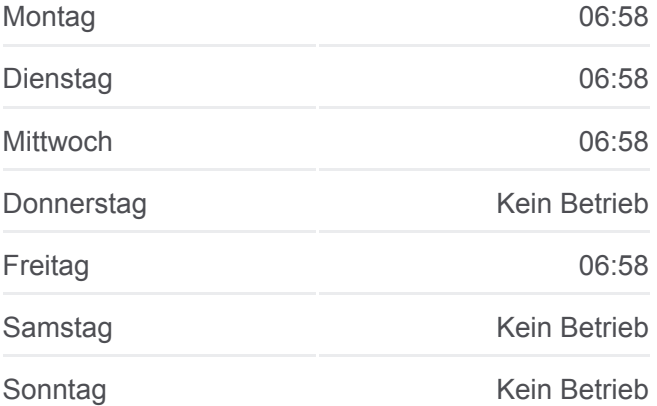

**Bahnlinie RB53 Info Richtung:** Sigmaringen, Bahnhof **Stationen:** 4 **Fahrtdauer:** 23 Min **Linien Informationen:**

**[Bahnlinie RB53 Karte](https://moovitapp.com/baden_w%C3%BCrttemberg-3727/lines/RB53/163210817/7250365/de?ref=2&poiType=line&customerId=4908&af_sub8=%2Findex%2Fde%2Fline-pdf-Baden_W%25C3%25BCrttemberg-3727-3756190-163210817&utm_source=line_pdf&utm_medium=organic&utm_term=Aulendorf%20-%20Sigmaringen)** 

Bahnlinie RB53 Offline Fahrpläne und Netzkarten stehen auf moovitapp.com zur Verfügung. Verwende den [Moovit App](https://moovitapp.com/baden_w%C3%BCrttemberg-3727/lines/RB53/163210817/7250631/de?ref=2&poiType=line&customerId=4908&af_sub8=%2Findex%2Fde%2Fline-pdf-Baden_W%25C3%25BCrttemberg-3727-3756190-163210817&utm_source=line_pdf&utm_medium=organic&utm_term=Aulendorf%20-%20Sigmaringen), um Live Bus Abfahrten, Zugfahrpläne oder U-Bahn Fahrplanzeiten zu sehen, sowie Schritt für Schritt Wegangaben für alle öffentlichen Verkehrsmittel in Stuttgart zu erhalten.

[Über Moovit](https://moovit.com/about-us/?utm_source=line_pdf&utm_medium=organic&utm_term=Aulendorf%20-%20Sigmaringen) · [MaaS Lösungen](https://moovit.com/maas-solutions/?utm_source=line_pdf&utm_medium=organic&utm_term=Aulendorf%20-%20Sigmaringen) · [Unterstützte Länder](https://moovitapp.com/index/de/%C3%96PNV-countries?utm_source=line_pdf&utm_medium=organic&utm_term=Aulendorf%20-%20Sigmaringen) · **[Mooviter Community](https://editor.moovitapp.com/web/community?campaign=line_pdf&utm_source=line_pdf&utm_medium=organic&utm_term=Aulendorf%20-%20Sigmaringen&lang=de)** 

© 2024 Moovit - Alle Rechte vorbehalten

# **Siehe Live Ankunftszeiten**

Web App C App Store Coogle Play